# LinkedIn Public Profile

These Individual Parts can be made Visible to the World or Hidden

> Use: Account & Settings / Privacy & Settings Manage / Privacy / Profile Privacy / Edit Your Public Profile

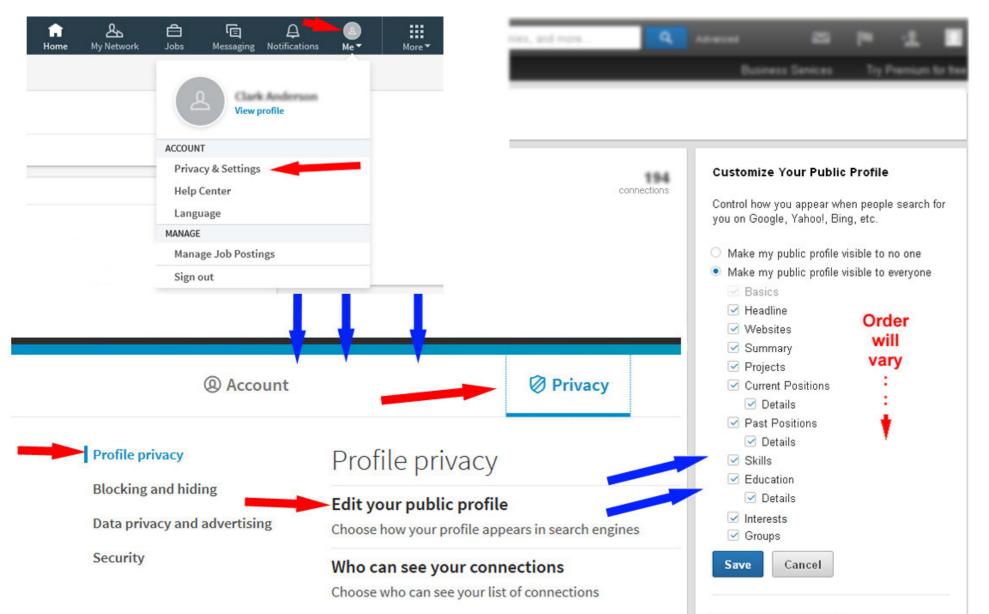

## Your public profile URL

Enhance your personal brand by creating a custom URL for your LinkedIn public profile.

www.linkedin.com/in /connectingpeopletotheirdata 💉

# Public Profile This is your LinkedIn Profile to the World

# **Clark Anderson**

196 connections

Longmont, Colorado | Computer Software Basic Information: Name, Location, Industry and number of connections

# Checking and Unchecking Can Make Sections Appear and Disappear

Enhance your personal brand by creating a custom URL for your LinkedIn public profile. www.linkedin.com/in /connectingpeopletotheirdata 💉 **Customize Your Public Profile** Control how you appear when people search for you on Google, Yahoo!, Bing, etc. Learn more > O Make my public profile visible to no one Make my public profile visible to everyone ✓ Basics Headline Websites Summary Projects Current Positions Past Positions Skills Education Interests Groups Save Cancel Your public profile badge

Create a public profile badge

Your public profile URL

# Clark Anderson Volunteer Database Developer

Longmont, Colorado | Computer Software

Headline

196 connections

## Your public profile URL

Enhance your personal brand by creating a custom URL for your LinkedIn public profile.

www.linkedin.com/in /connectingpeopletotheirdata 💉

## **Customize Your Public Profile**

Control how you appear when people search for you on Google, Yahoo!, Bing, etc. Learn more ►

- Make my public profile visible to no one
- Make my public profile visible to everyone

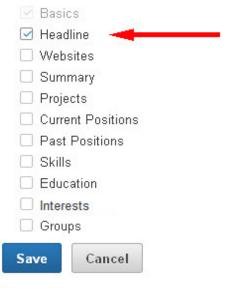

## Your public profile badge

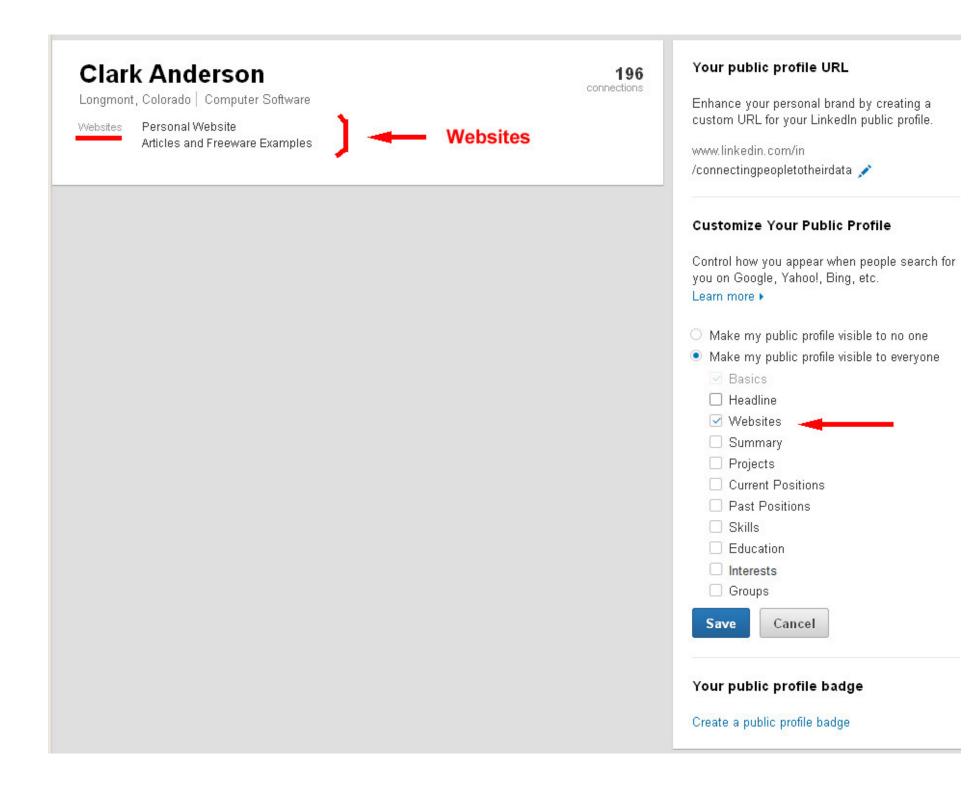

Longmont, Colorado | Computer Software

## Summary

Computer Programmer - Analytical Engineer Connecting People to their Data User Interface Design and Development Database Design and Development Data Conversions and Reports

#### SOFTWARE SKILLS

Languages, Environments and Tools include: \* Established: Visual Basic 6.0, SQL, SQL Server 2005, SSIS, Report Services, Access, HTML, WindowsXP, XML, XSLT, XPath \* Other Experience: Windows 7, Windows 7 x64, VBA, VBUnit, NUnit, VMWare Workstation, Oracle, Oracle Forms Builder, Oracle Reports Builder, PL/SQL, Toad, SQL\*Plus, VB.NET, ODBC, OSQL Scripts, SourceSafe, NSIS, EDI, PowerPoint, JAVA, Eclipse, C/C++, UNIX, UNIX Shell Scripting

Specialties: Computer Programmer - Analytical Engineer User Interface Design and Development Database Design and Development Data Conversions and Reports 196 connections

## Your public profile URL

Enhance your personal brand by creating a custom URL for your LinkedIn public profile.

www.linkedin.com/in /connectingpeopletotheirdata 💉

## **Customize Your Public Profile**

Control how you appear when people search for you on Google, Yahoo!, Bing, etc. Learn more >

- Make my public profile visible to no one
- Make my public profile visible to everyone.
  - Basics
  - Headline
     Websites
  - 🗹 Summary 🖂
  - Projects
  - Current Positions
  - Past Positions
  - Skills
  - Education

Interests

Groups

Save Cancel

## Your public profile badge

Longmont, Colorado | Computer Software

Projects

## QueryMgr - Unit Testing - SurvyMgr

December 2013 - Present

I have been further enhancing the unit testing of the reusable VB6 code with VBUnit3 with plans to also use the SQL query storage and report generation features of QueryMgr in a more data-driven version of SurvyMgr.

In the creation of some of the newer Functions(), I have followed a more test-driven approach by creating the Unit Testing code before the actual implementation code.

The goal... more

## NSIS + Windows7x64 ->

July 2013 - August 2013

With guidance from several forums, including: http://www.vbforums.com/ and http://forums.winamp.com/, I upgraded my freeware applications to work with the new developments that are a part of Windows7, both 32 and 64 bit frameworks.

With WindowsXP and earlier, I have been accustomed to installing my applications with all of their reference files and data in their own folder structure, located... more

## QueryMgr →

January 2013

I have created several programs that store data in databases. I include with them several queries to generate reports. There can be a wish for a few more reports. Sometimes I modify the application to incorporate the new reports.

I thought it would be good to have queries and reports that were 'data driven'. My next thought was why complicate the data entry application with a data ... more

196 connections

#### Your public profile URL

Enhance your personal brand by creating a custom URL for your LinkedIn public profile.

www.linkedin.com/in /connectingpeopletotheirdata 💉

#### **Customize Your Public Profile**

Control how you appear when people search for you on Google, Yahoo!, Bing, etc. Learn more ►

- Make my public profile visible to no one
- Make my public profile visible to everyone.

| M Basic  | s            |
|----------|--------------|
| 🗌 Head   | line         |
| Webs     | sites        |
| 🗆 Sumr   | nary         |
| 🗹 Proje  | cts          |
| Curre    | nt Positions |
| Past     | Positions    |
| 🗌 Skills |              |
| 🗌 Educ   | ation        |
| Interest | sts          |
| 🗌 Group  | os           |
| Save     | Cancel       |
|          |              |

#### Your public profile badge

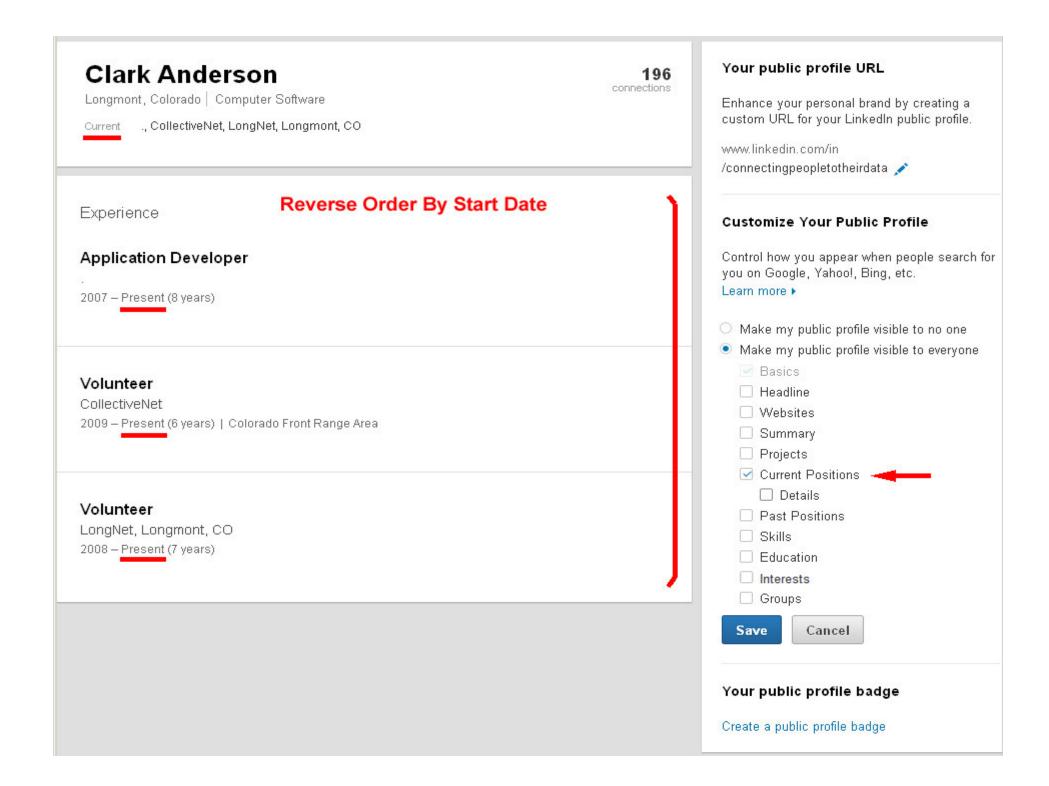

Longmont, Colorado | Computer Software

Current ., CollectiveNet, LongNet, Longmont, CO

Experience

## **Reverse Order By Start Date**

## Application Developer

2007 - Present (8 years)

NSIS (Nullsoft Scriptable Install System) is a professional open source system to create Windows installers.

It is available from: http://nsis.sourceforge.net/Main\_Page

I have learned how to use it to create a compact install file for each of my free-ware applications. I have tested all four installation packages on Windows XP, Vista and Windows 7 in their 32Bit and 64Bit systems. Each install file uses internal logic to detect 'AtLeastWinVista' and make the adjustments needed.

I have also learned how to incorporate reg-free COM installations that copy the needed support files (.dll, .ocx, .olb, .tlb, ...) into the Install Directory and make them available to the application without altering the Windows Registry. This is important to assure that the application does not interfere with other applications nor can be disturbed by other applications on your PC.

I also learned how to create a custom page to explain these requirements.

The Install files are compact and work rapidly. I have created a How To Install slideshow and placed it on my website.

## Volunteer

CollectiveNet 2009 – Present (6 years) | Colorado Front Range Area

CollectiveNet is an umbrella organization for a selection of local meetings to help job seekers.

## Your public profile URL

196 connections

> Enhance your personal brand by creating a custom URL for your LinkedIn public profile.

www.linkedin.com/in /connectingpeopletotheirdata 💉

## **Customize Your Public Profile**

Control how you appear when people search for you on Google, Yahoo!, Bing, etc. Learn more ►

- Make my public profile visible to no one
- Make my public profile visible to everyone

| _       | ics                      |
|---------|--------------------------|
| 🗌 Hear  | dline                    |
| Web     | osites                   |
| 🗌 Sum   | nmary                    |
| 🗌 Proje | ects                     |
| 🗹 Curr  | rent Positions 🛛 🛶 🛶 🛶 🛶 |
| I       | Details 🔫                |
| Past    | t Positions              |
| 🗌 Skill | ls                       |
| 🗌 Edu   | cation                   |
| Inter   | rests                    |
| 🗌 Grou  | sdr                      |
| Save    | Cancel                   |
|         |                          |
|         |                          |
| ur pub  | lic profile badge        |

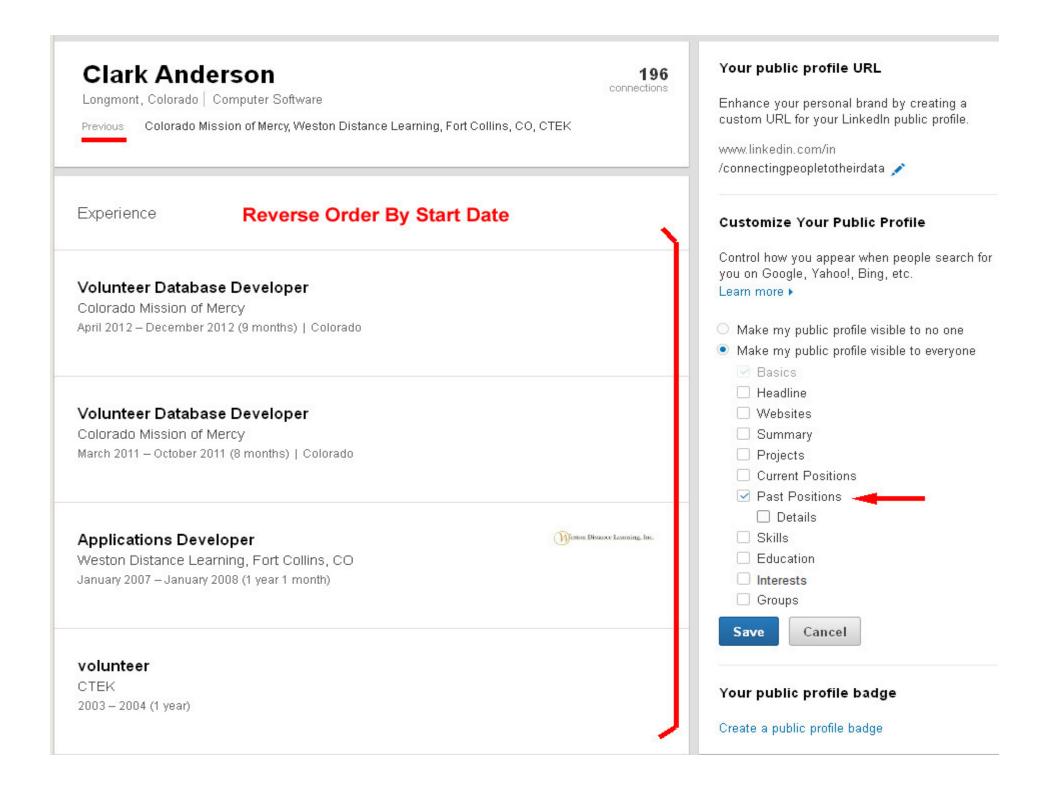

Longmont, Colorado | Computer Software

196 connections

Previous Colorado Mission of Mercy, Weston Distance Learning, Fort Collins, CO, CTEK

Experience

## **Reverse Order By Start Date**

## Volunteer Database Developer

Colorado Mission of Mercy April 2012 – December 2012 (9 months) | Colorado

Worked with Colorado Mission of Mercy volunteers to update SurvyMgr application and data-driven Dental Patient Treatment data entry form. This was used to record the data for More than: 1,500 Patients Treated and More than: 7,000 Procedures Performed at the 2012 CoMoM large-scale dental clinic September 28-29, 2012 Colorado State Fairgrounds – Pueblo, CO.

It will be ready for COMOM 2013: Greeley, Colo. October 4 - 5, 2013

## Volunteer Database Developer

Colorado Mission of Mercy March 2011 – October 2011 (8 months) | Colorado

The Problem: Entering data from forms filled-in at a major event (1400 respondents). Data Entry and compiling 2010's annual report took months!

This event is the annual Colorado Mission of Mercy dental clinic. In one day, a complete dental field hospital is setup and for a two day Dental Clinic provided by the volunteer Dentists and Dental Staff.

I listened to the CoMoM representatives, reviewed last year's data entry forms and the annual report. I modeled a preliminary database with its tables and relationships. I imported last year's data as an example for a working model.

I updated one of my Freeware Applications, Survey Manager, to provide for data entry into the customized 'survey' forms and record the Dental Treatment of the Patients

## Your public profile URL

Enhance your personal brand by creating a custom URL for your LinkedIn public profile.

www.linkedin.com/in /connectingpeopletotheirdata 💉

## **Customize Your Public Profile**

Control how you appear when people search for you on Google, Yahoo!, Bing, etc. Learn more >

- Make my public profile visible to no one
- Make my public profile visible to everyone

| мак  | e my public profile visible to evi |
|------|------------------------------------|
| E    | Basics                             |
|      | leadline                           |
| 🗆 V  | Vebsites                           |
|      | Summary                            |
| F    | Projects                           |
| 🗆 C  | Current Positions                  |
| 🗹 F  | Past Positions 🛛 🛶 🛶 🛶             |
|      | 🛛 Details 🔫                        |
|      | Skills                             |
| E    | Education                          |
|      | nterests                           |
|      | Groups                             |
| Save | Cancel                             |
|      |                                    |

## Your public profile badge

| Clark Anderson<br>Longmont, Colorado   Computer Software                                                                                                    | Your public profile URL<br>Enhance your personal brand by creating a<br>custom URL for your LinkedIn public profile.<br>www.linkedin.com/in<br>/connectingpeopletotheirdata 💉                                                                                                    |
|----------------------------------------------------------------------------------------------------|----------------------------------------------------------------------------------------------------|
| Skills         Databases       Visual Basic       SQL       Data Modeling       User Interface Design         Data Conversion       XSL       XML       XSLT       Access       SSIS       HTML       XPath         CSS       Microsoft       SQL       See 10+ >       Visual Basic       See 10+ >       Visual Basic       Visual Basic       See 10+ > | Customize Your Public Profile<br>Control how you appear when people search for<br>you on Google, Yahool, Bing, etc.<br>Learn more ><br>Make my public profile visible to no one<br>Make my public profile visible to everyone<br>Basics<br>Headline<br>Websites<br>Summary<br>Projects<br>Current Positions<br>Past Positions<br>Skills<br>Current Positions<br>Skills<br>Current Positions<br>Skills<br>Current Positions<br>Skills<br>Current Positions<br>Current Positions<br>Current Positions<br>Current Positions<br>Current Positions<br>Make my public profile badge<br>Create a public profile badge |

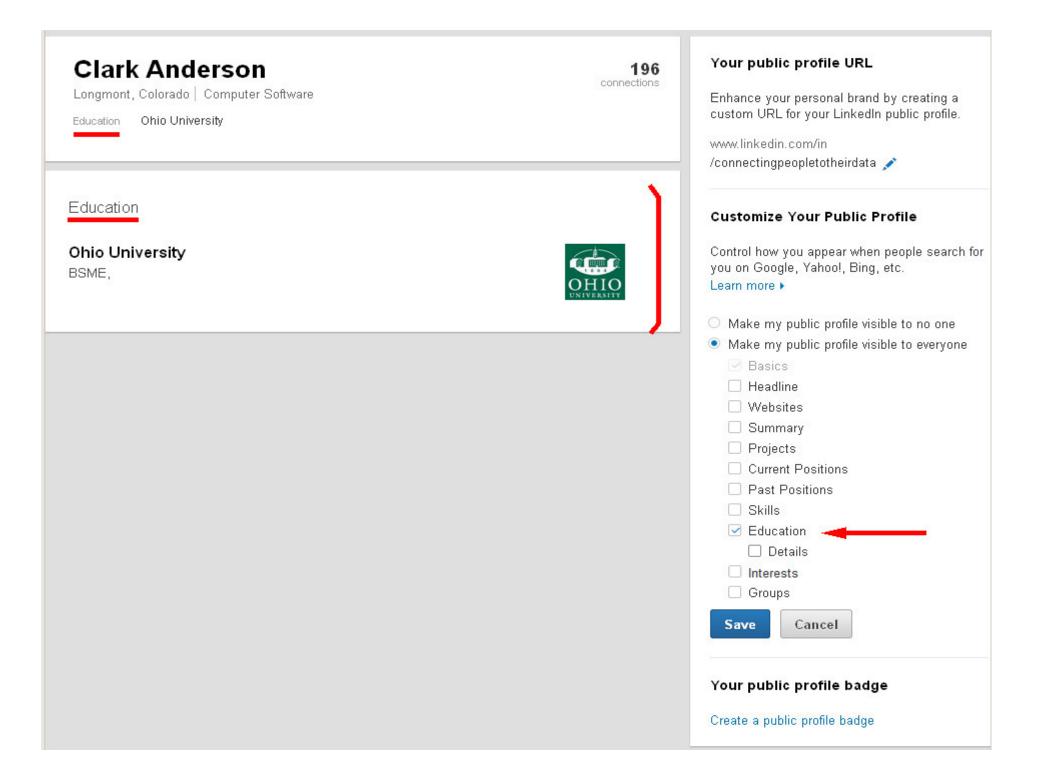

Longmont, Colorado | Computer Software

Education Ohio University

Education

Ohio University BSME, Mechanical Engineering and Mathematics

Activities and Societies: IEEE ASME

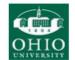

196 connections

## Your public profile URL

Enhance your personal brand by creating a custom URL for your LinkedIn public profile.

www.linkedin.com/in /connectingpeopletotheirdata 💉

## **Customize Your Public Profile**

Control how you appear when people search for you on Google, Yahoo!, Bing, etc. Learn more ►

- O Make my public profile visible to no one
- Make my public profile visible to everyone
  - 🕑 Basics
  - Headline
  - Websites
  - Summary
  - Projects
  - Current Positions
  - Past Positions
  - Skills
     Education

✓ Details \_\_\_\_\_

Interests

Groups

Save Cancel

## Your public profile badge

Interests

Longmont, Colorado | Computer Software

I am interested in occasional short term projects in the Longmont

196 connections

Colorado area.

## Your public profile URL

Enhance your personal brand by creating a custom URL for your LinkedIn public profile.

www.linkedin.com/in/ connectingpeopletotheirdata 🖍

## **Customize Your Public Profile**

Control how you appear when people search for you on Google, Yahoo!, Bing, etc. Learn more >

- O Make my public profile visible to no one
- Make my public profile visible to everyone

|     | water my public prome visible to everyone |
|-----|-------------------------------------------|
|     | <ul> <li>Basics</li> </ul>                |
|     | Headline                                  |
|     | Websites                                  |
|     | Summary                                   |
|     | Projects                                  |
|     | Current Positions                         |
|     | Past Positions                            |
|     | Skills                                    |
|     | Education                                 |
|     | 🔽 Interests 🔫                             |
|     | Groups                                    |
| 1   |                                           |
|     | Save                                      |
|     |                                           |
| Yo  | ur public profile badge                   |
| Cre | eate a public profile badge               |

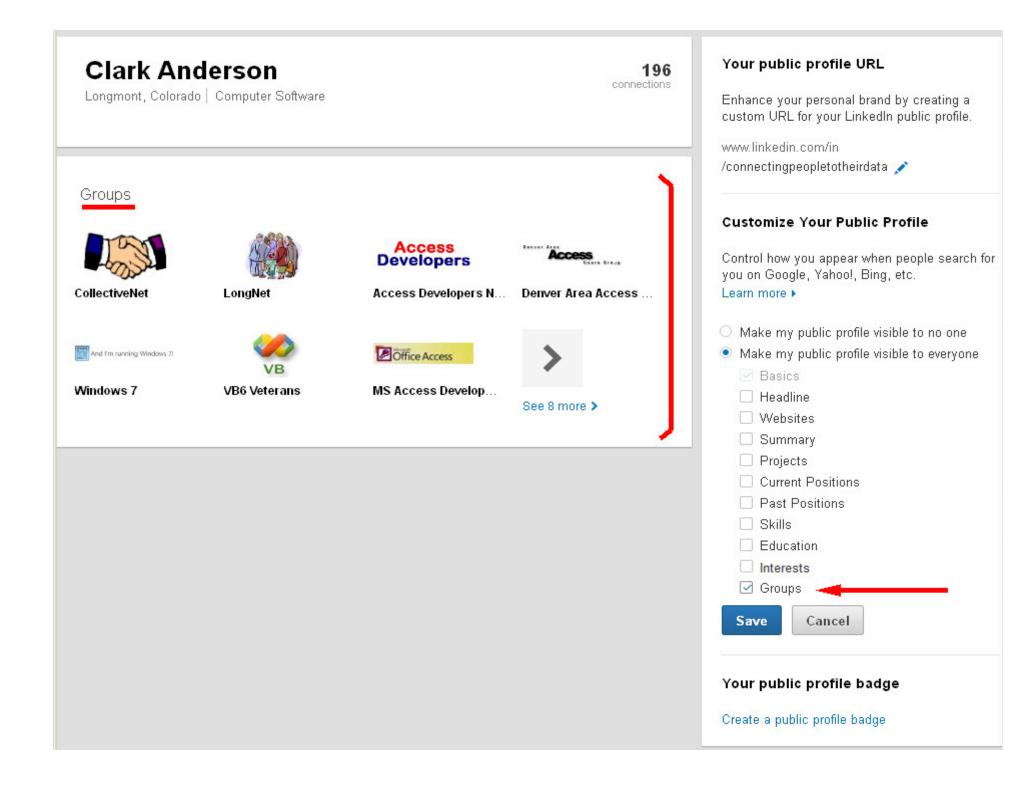

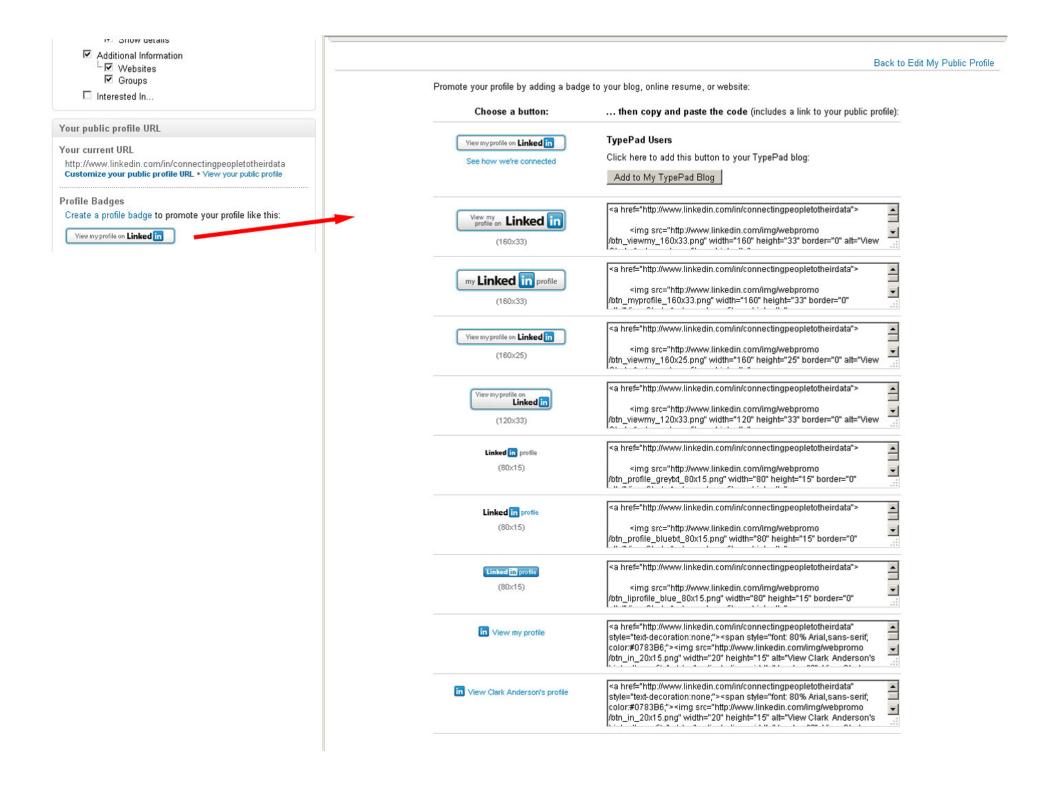

## Public Profile

# I choose to make all sections public.

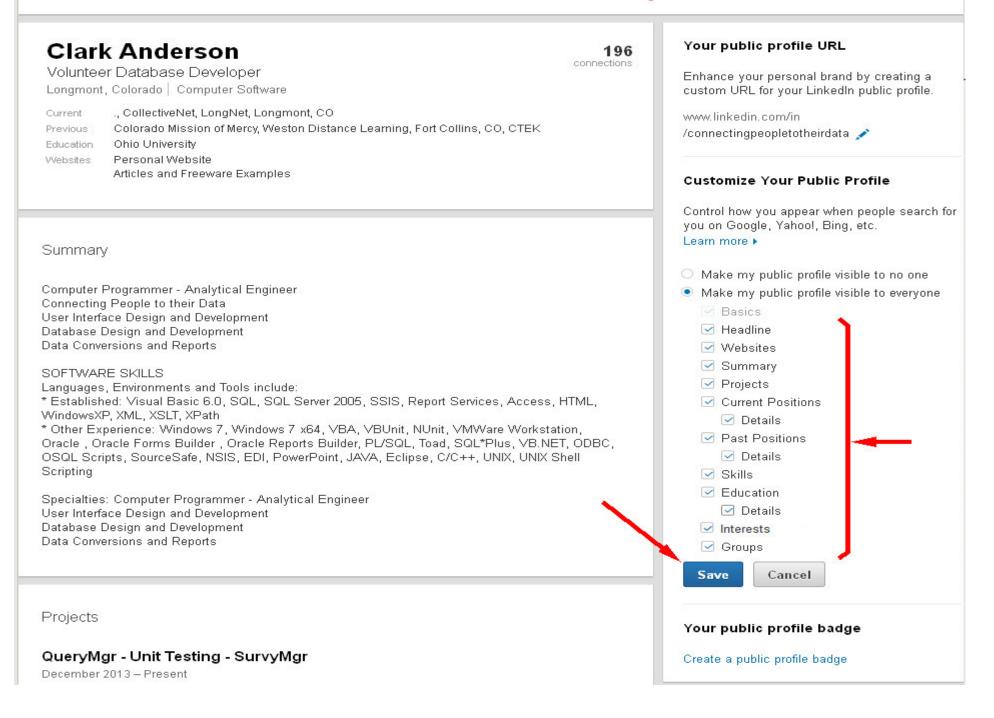